<span id="page-0-0"></span>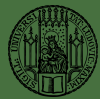

#### [Block Forests](#page-11-0)

## Block Forests: random forests for blocks of clinical and omics covariate data

Roman Hornung<sup>1</sup>, Marvin N. Wright<sup>2,3</sup>

March, 19th, 2019

- $^1$  Institute for Medical Information Processing,  ${\mathbf B}$ iometry and  ${\mathsf E}$ pidemiology, University of Munich, Germany
- <sup>2</sup> Leibniz Institute for Prevention Research and Epidemiology  $BIPS$ . Bremen, Germany
- $3$  Section of Biostatistics, Department of Public Health, University of Copenhagen, Denmark

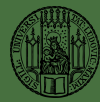

### <span id="page-1-0"></span>Introduction

### [Block Forests](#page-0-0)

#### [Introduction](#page-1-0)

Last few years: more and more data available that feature omics measurements of several types for the same patients (multi-omics data)

 $\Rightarrow$  New possibility: combine several types of omics data for prediction modeling

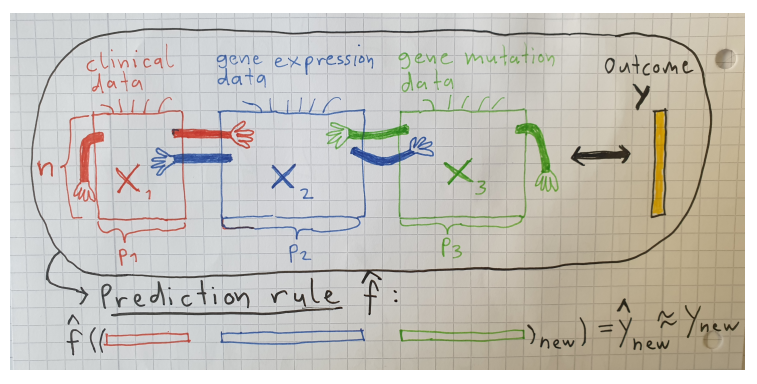

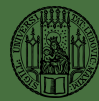

## Introduction

### [Block Forests](#page-0-0)

### [Introduction](#page-1-0)

- 
- 
- 
- 

Multi-omics data have complex structures...

- **Strongly overlapping information** between different omics blocks
- **Differing levels of predictive information** between blocks that depend on the outcome considered
- Interactions between variables from different blocks

The prediction method Random Forest (RF) captures complex dependency structures between outcome and covariates.

 $\Rightarrow$  Goal of the project: Develop RF variant for multi-omics data that exploits the information contained in such data by considering their specific structure.

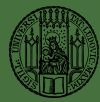

# <span id="page-3-0"></span>Quick reminder: Splitting in RF

### [Block Forests](#page-0-0)

**Quick** reminder: [Splitting in RF](#page-3-0)

- Each tree decision rule in a RF performs a series of binary decisions, where each decision is obtained using a threshold (split point) in the values of one of the covariates.
- In the construction of a  $RF$ , a split point is obtained by first **randomly drawing** a number 'mtry' (default:  $\sqrt{p}$ ) of all covariates and second determining that split in the drawn covariates that is best according to a split criterion.

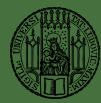

## <span id="page-4-0"></span>Five potential RF variants for multi-omics data

### [Block Forests](#page-0-0)

Five potential [RF variants for](#page-4-0) multi-omics data

### Potential RF variants differ with respect to split selection:

- "VarProb":
	- $\blacksquare$  Sample  $\sum_{m=1}^{M}\sqrt{\rho_{m}}$  variables, where a variable from block  $m$  is sampled with probability prob<sub>m</sub>.
	- **2** Split according to the highest split-criterion value.
- "SplitWeights":
	- **1** Sample  $\sum_{m=1}^{M} \sqrt{\rho_m}$  variables with equal sampling probabilities.
	- **2** Split according to the highest weighted split-criterion value using block-specific weights  $w_m$  ( $m = 1, \ldots, M$ ,  $\max\{w_1, \ldots, w_M\} = 1$ .
- "BlockVarSel":
	- **1** Sample  $\sqrt{p_m}$  variables from block m,  $m = 1, ..., M$ .
	- **2** Perform step 2 of SplitWeights.

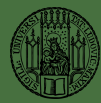

## Potential RF variants for multi-omics data

### [Block Forests](#page-0-0)

Five potential [RF variants for](#page-4-0) multi-omics data

### "RandomBlock":

- **Sample one block m**<sup>\*</sup> from the M blocks, where block m has selection probability  $\widetilde{prob}_m$   $(\sum_{m=1}^{M} \widetilde{prob}_m = 1)$
- **2** Sample  $\sqrt{p_{m^*}}$  variables from block m<sup>\*</sup>.
- **3** Split according to the highest split-criterion value.

### "BlockForest":

- **1** Sample each block with probability 0.5.
- 2 Perform steps 1 and 2 of BlockVarSel considering only the sampled blocks.

The **tuning parameter values** are **optimized** on the training data by repeatedly considering different candidate values and using the candidate values associated with the smallest out-of-bag error.

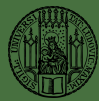

## <span id="page-6-0"></span>Comparison study using real multi-omics data sets - Design

### [Block Forests](#page-0-0)

- 
- 

### [Comparison](#page-6-0) study

### Data:

- 20 data sets with survival outcome downloaded from the The Cancer Genome Atlas (TCGA) database
- Each data set features patients of a different cancer type.
- **Five blocks**: clinical covariates ( $p < 10$ ), copy number variation, methylation, miRNA, mRNA
- Study design:
	- **Six compared methods:** five RF variants, Random Survival Forest (RSF, reference method)
	- Two settings: 1) "multi-omics case": use all available blocks for each data set; 2) "clinical+RNA case": use only the clinical block and the RNA block.
	- **Performance assessment: Harrel's C index values** estimated using five times repeated 5-fold cross-validation

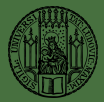

## Comparison study using real multi-omics data sets - Results: multi-omics case

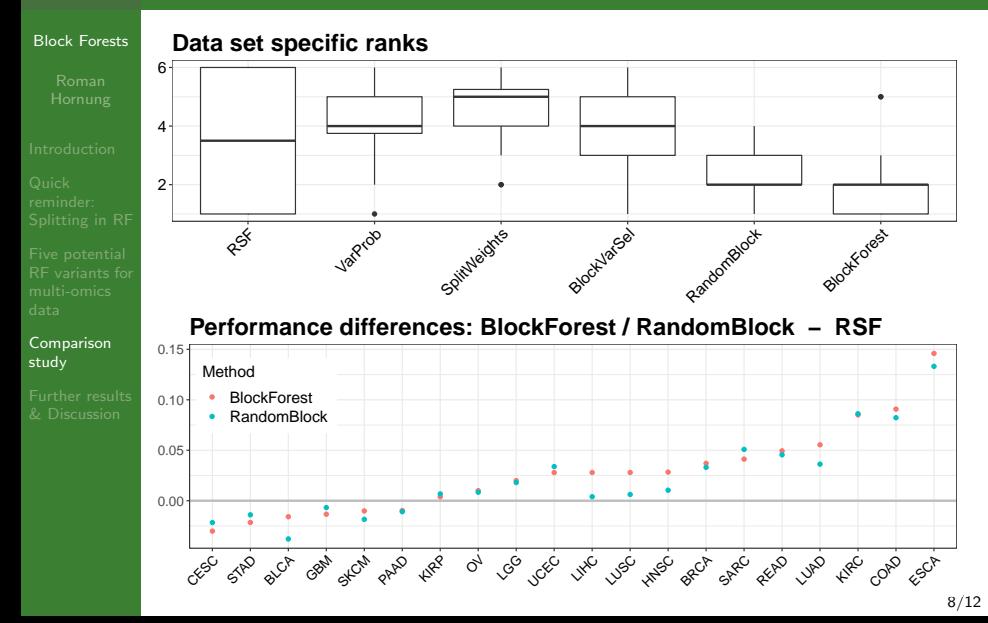

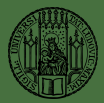

GBM

STAD SKCM

 $k_{\text{Re}}$ PAAO

## Comparison study using real multi-omics data sets - Results: clinical+RNA case

#### [Block Forests](#page-0-0) [Comparison](#page-6-0) study ● ● ● ● 2 4 6 RSF Ian<sup>prop</sup> Spittweights ilockVarSel RandomBlock Blockforest **Data set specific ranks** ● ● ● ● ● ● ● ● ● ● ● ● ● ● ● ● ● ● ● ● ● ● ● ● ●● ● ● ● −0.05 0.00 0.05  $0.10 -$ CESC **LGCC**  $\varphi$ atch theo the road the <sup>ex</sup>er are class  $t_{\text{ReC}}$ READ <sub>ESCA</sub> Method BlockForest RandomBlock **Performance differences: BlockForest / RandomBlock − RSF**

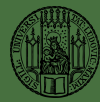

## <span id="page-9-0"></span>Further results & Discussion

### [Block Forests](#page-0-0)

[Further results](#page-9-0) & Discussion

- Variant BlockForest significantly better than RF in both settings (paired  $t$  test; adjusted  $P$  values 0.027  $(multi-omics)$  and  $0.010$   $(clinical+RNA)$ )
- Best methods, BlockForest and RandomBlock, both **The Co** randomize the block choice - tackle information overlap between the blocks.
- Block-specific weighting in particular important with respect to the **clinical block** - small number of variables, but high prognostic relevance

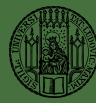

## Outlook

### [Block Forests](#page-0-0)

- 
- 
- 

[Further results](#page-9-0) & Discussion

- **Performances in the clinical+RNA case, in general, slightly** better than in the multi-omics case - Using **clinical plus** RNA information may often be sufficient.
- CRAN/github R package blockForest (fork of RF package ranger): **all 5** considered **variants** for binary, survival, and metric outcome (default variant: "BlockForest").
- **Technical Report:** Hornung, R., Wright, M. N. (2018). Block Forests: random forests for blocks of clinical and omics covariate data. Technical Report No. 219, Department of Statistics, LMU.

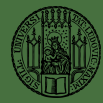

## <span id="page-11-0"></span>References and thank you for your attention!

### [Block Forests](#page-0-0)

### Breiman, L. (2001). Random forests. Machine Learning 45, 5–32.

昴

螶

Ishwaran, H., Kogalur, U. B., Blackstone, E. H., and Lauer, M. S. (2008). Random survival forests.

The Annals of Applied Statistics 2, 841–860.

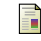

Wright, M. N. and Ziegler, A. (2017).

ranger: A Fast Implementation of Random Forests for High Dimensional Data in  $C++$  and R.

```
Journal of Statistical Software 77, 1–17.
```
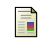

Zhao, Q., Shi, X., Xie, Y., Huang, J., Shia, B., and Ma, S. (2015). Combining multidimensional genomic measurements for predicting cancer prognosis: observations from TCGA. Briefings in Bioinformatics 16, 291–303.

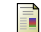

Huang, S., Chaudhary, K., and Garmire, L. X. (2017). More is better: Recent progress in multi-omics data integration methods. Frontiers in Genetics 8, 84.

TCGA: <https://cancergenome.nih.gov>

R package: <https://github.com/bips-hb/blockForest>